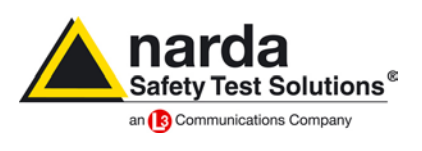

**narda Safety Test Solutions S.r.l. Socio Unico www.narda-sts.it Manufacturing Plant: Sales & Support:** Via Benessea, 29/B 17035 Cisano sul Neva (SV) Tel.: +39 0182 58641 Fax: +39 0182 586400

Via Leonardo da Vinci, 21/23 20090 Segrate (MI) - ITALY Tel.: +39 02 2699871 Fax: +39 02 26998700

Partita IVA IT 00972040091 Nr. Reg. Imp. 00972040091 RAEE - IT08030000004597 REA – SV103578 Cap. Soc. € 102.960,00 i.v.

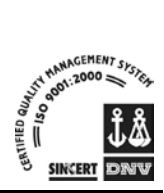

**New software / firmware release**

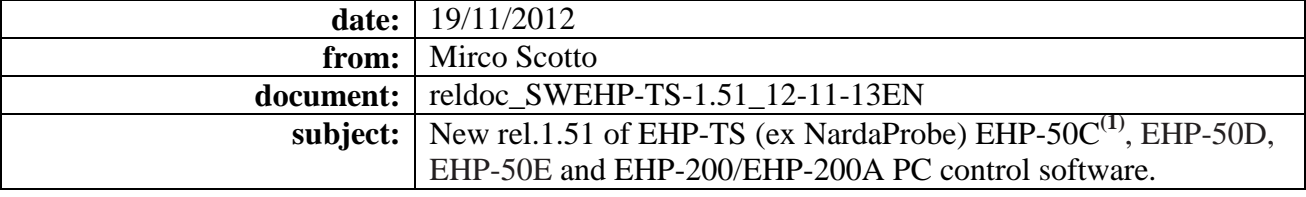

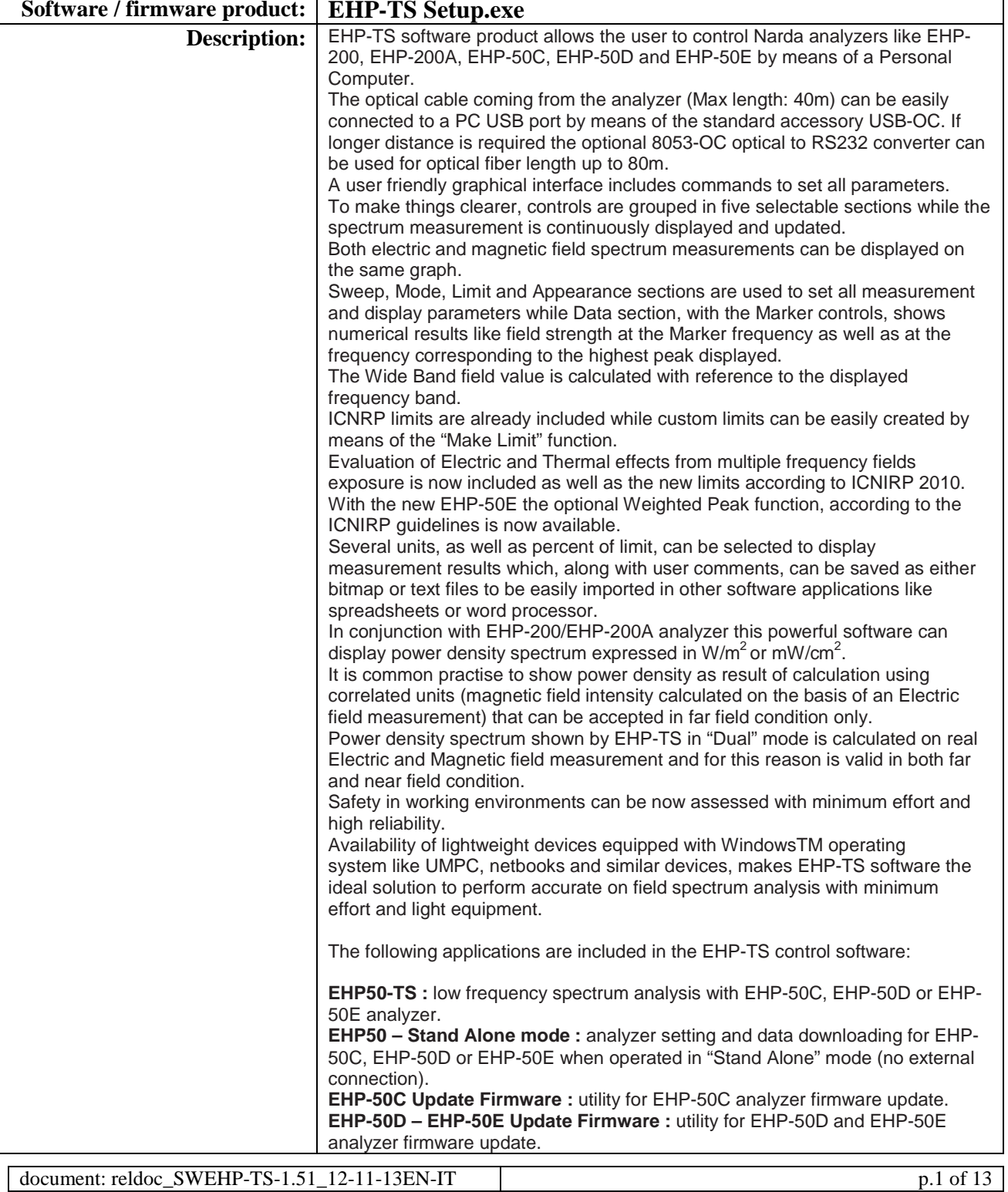

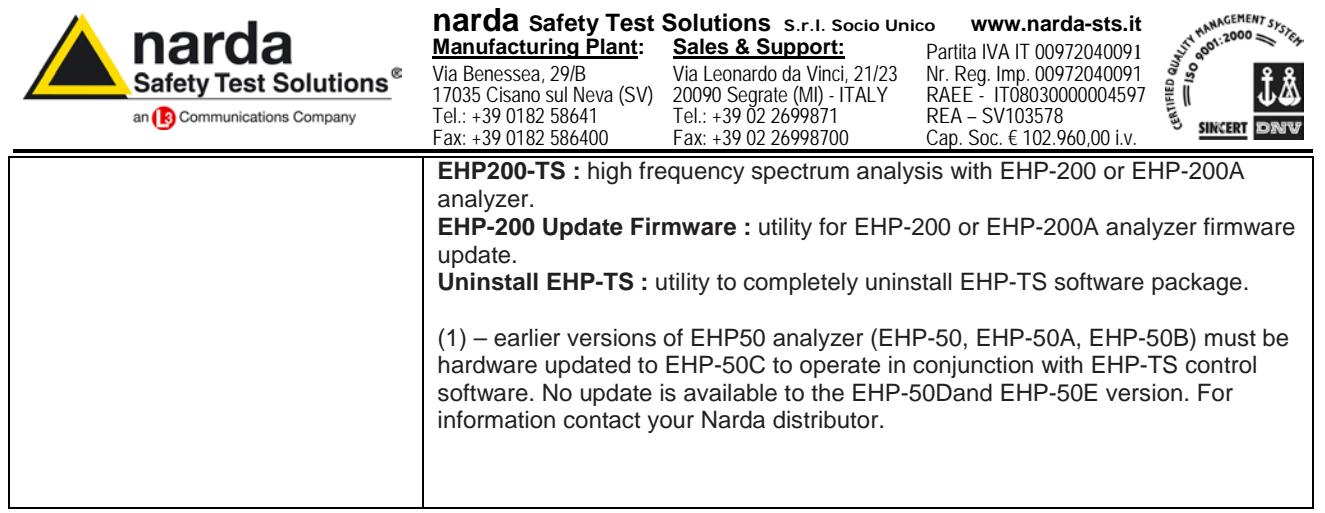

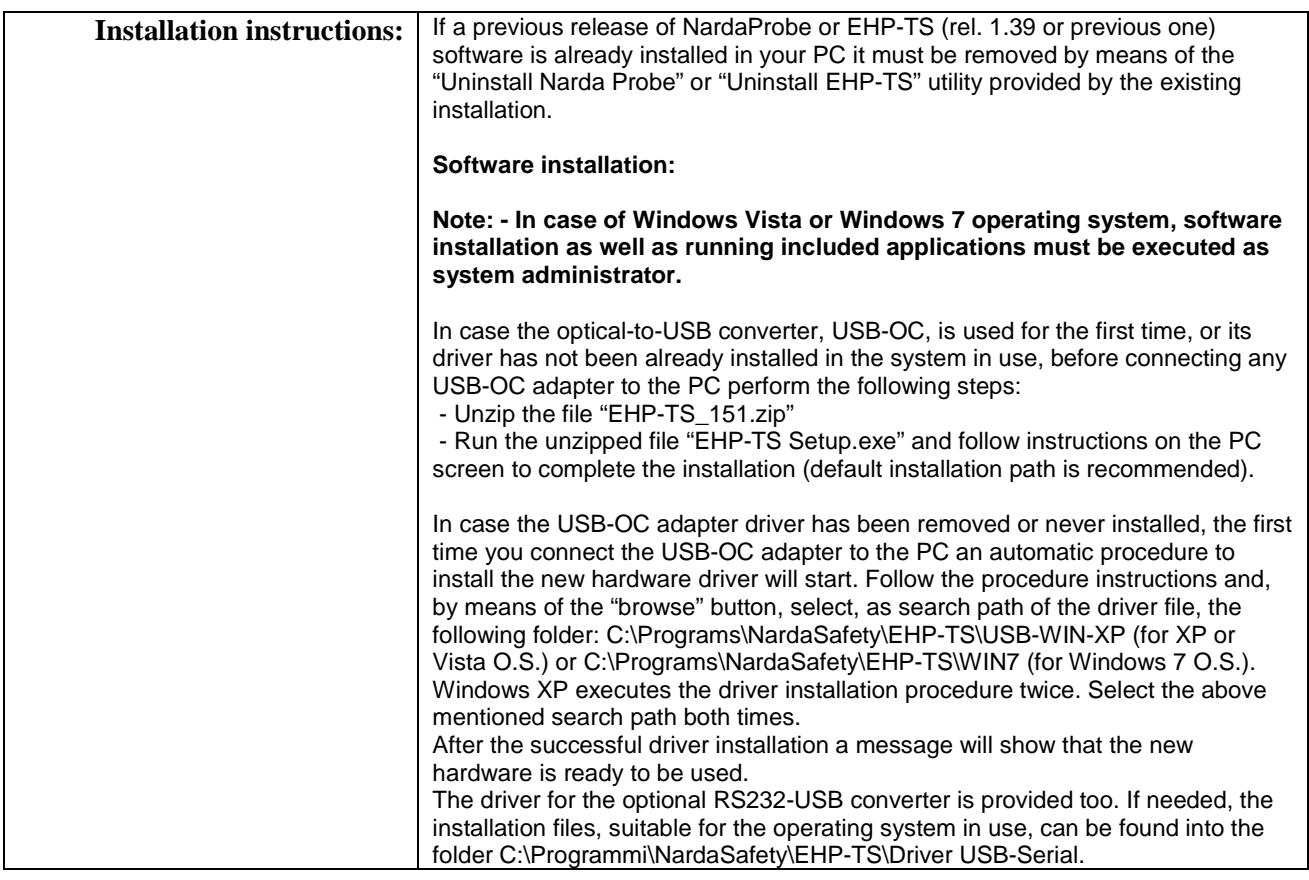

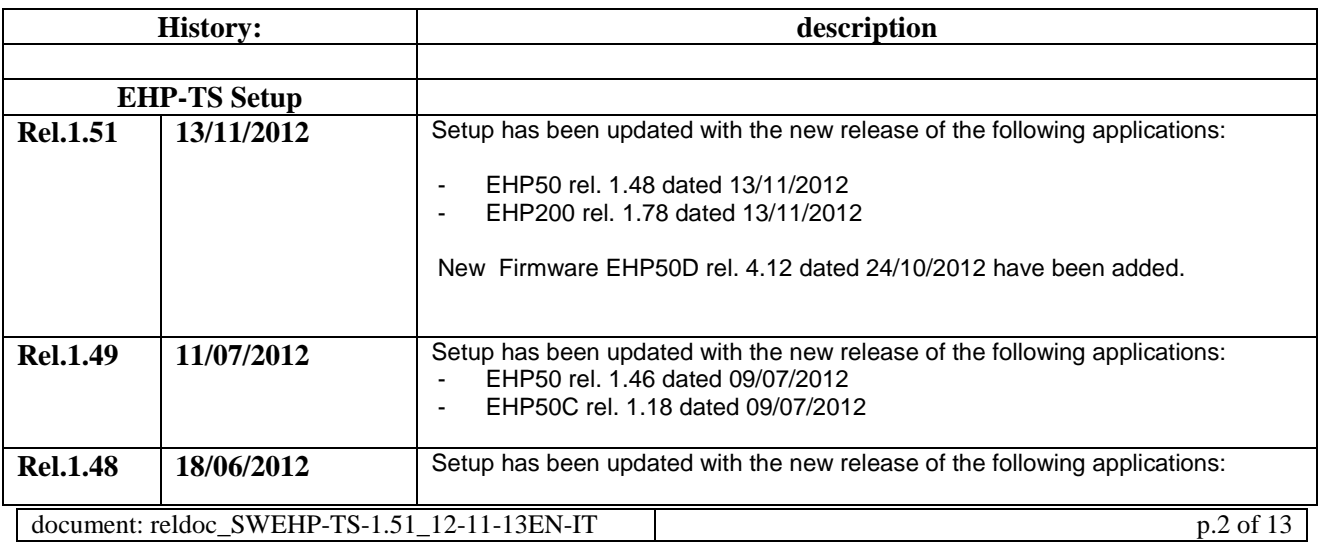

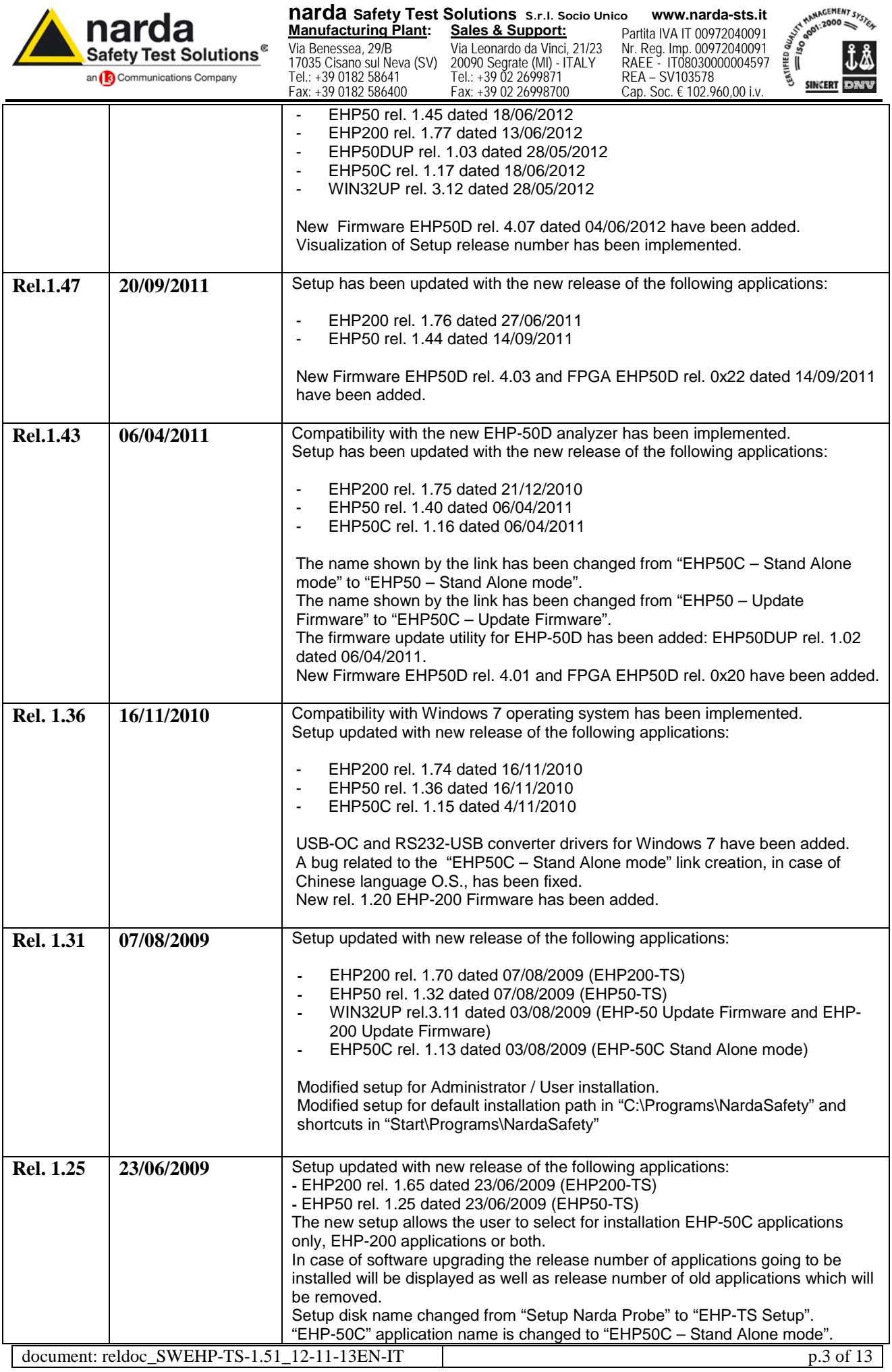

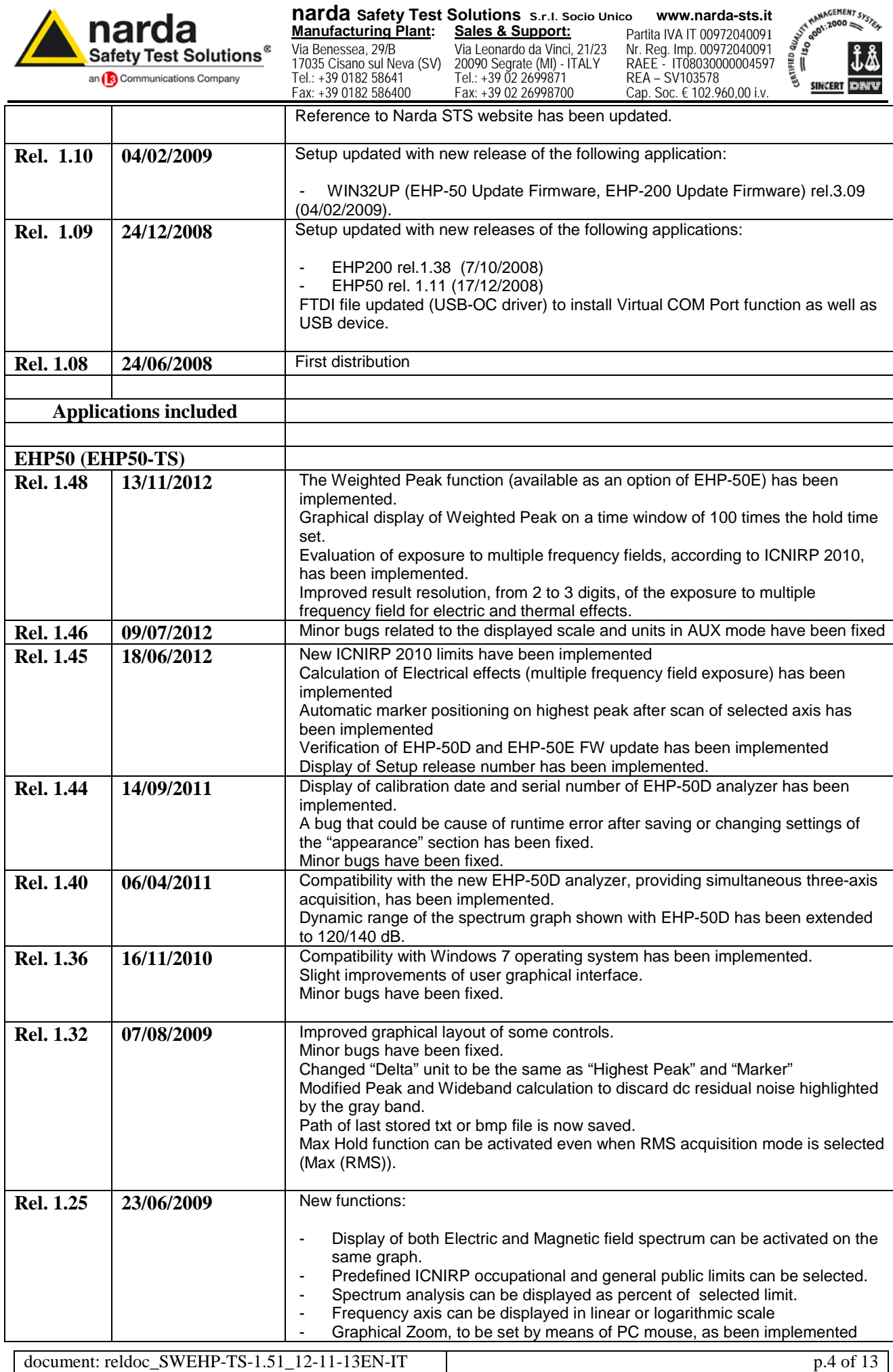

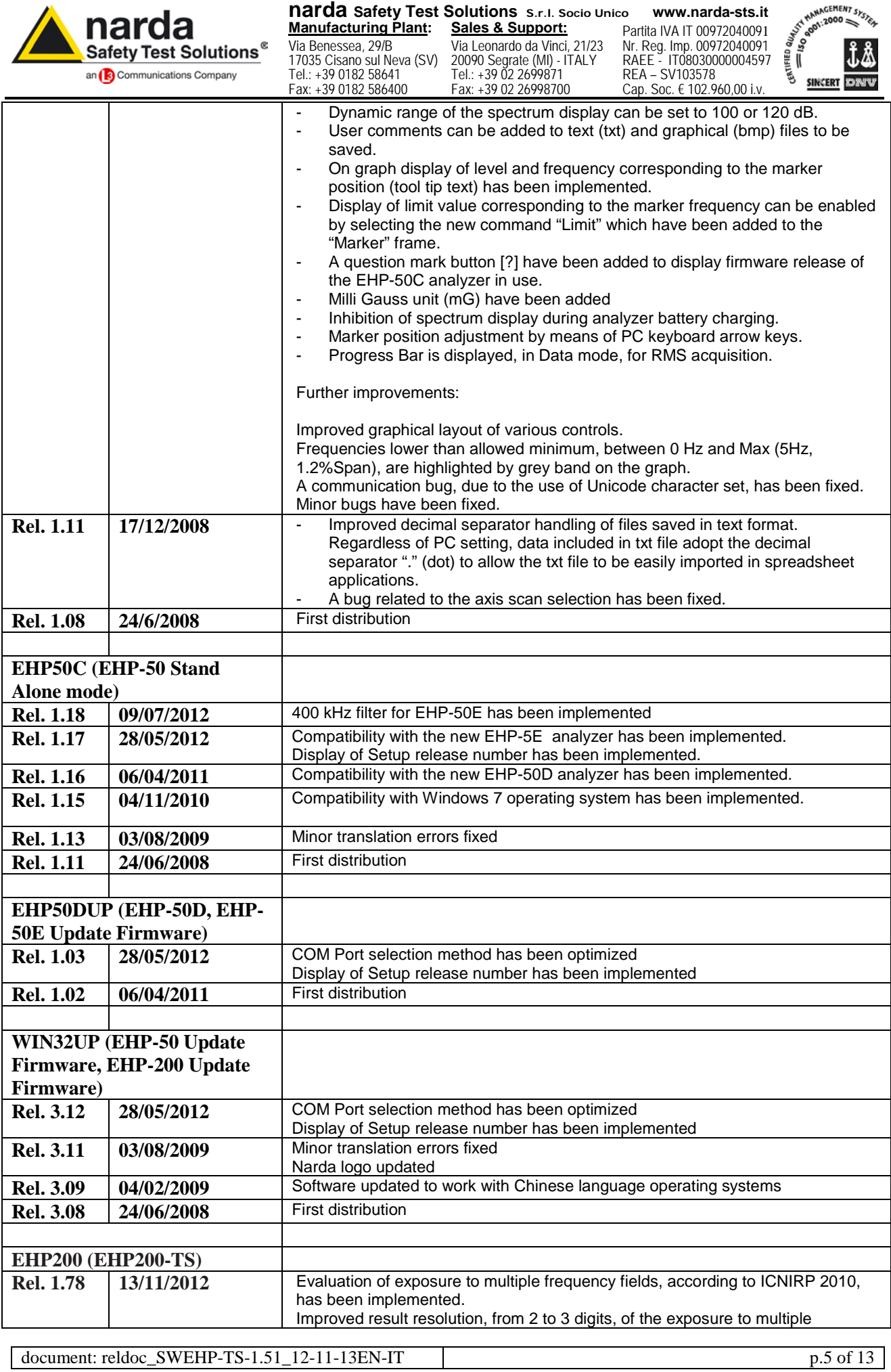

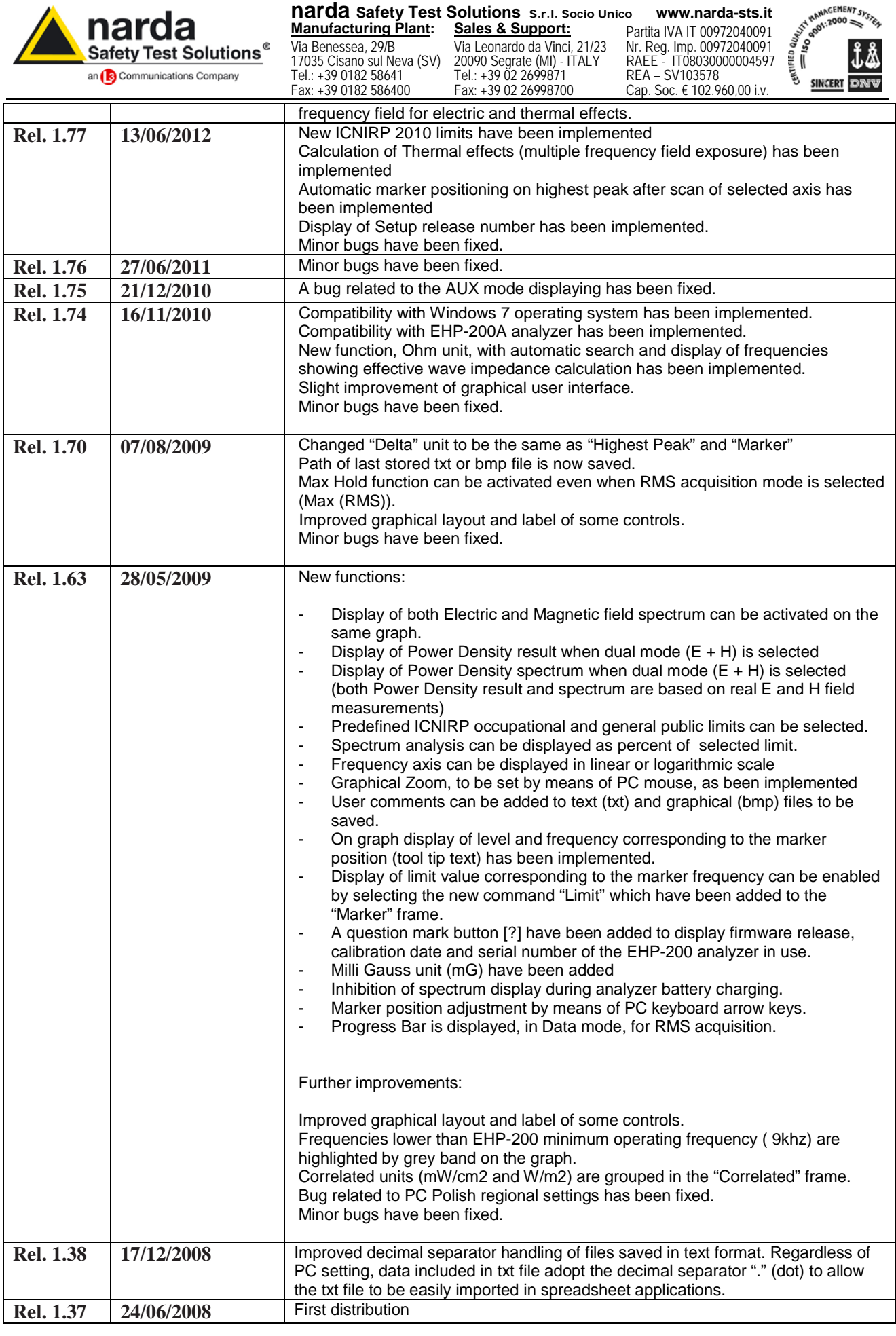

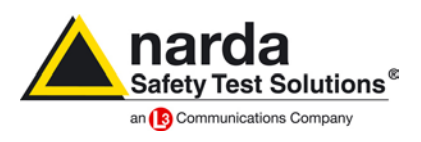

**narda Safety Test Solutions S.r.l. Socio Unico www.narda-sts.it Manufacturing Plant: Sales & Support:**

Via Benessea, 29/B 17035 Cisano sul Neva (SV) Tel.: +39 0182 58641 Fax: +39 0182 586400

Via Leonardo da Vinci, 21/23 20090 Segrate (MI) - ITALY Tel.: +39 02 2699871 Fax: +39 02 26998700

Partita IVA IT 00972040091

Nr. Reg. Imp. 00972040091 RAEE - IT08030000004597 REA – SV103578 Cap. Soc. € 102.960,00 i.v.

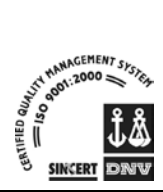

**Rilascio nuovo software / firmware**

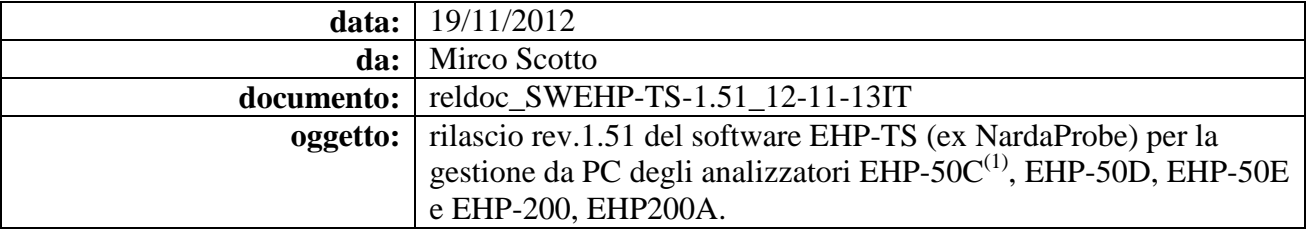

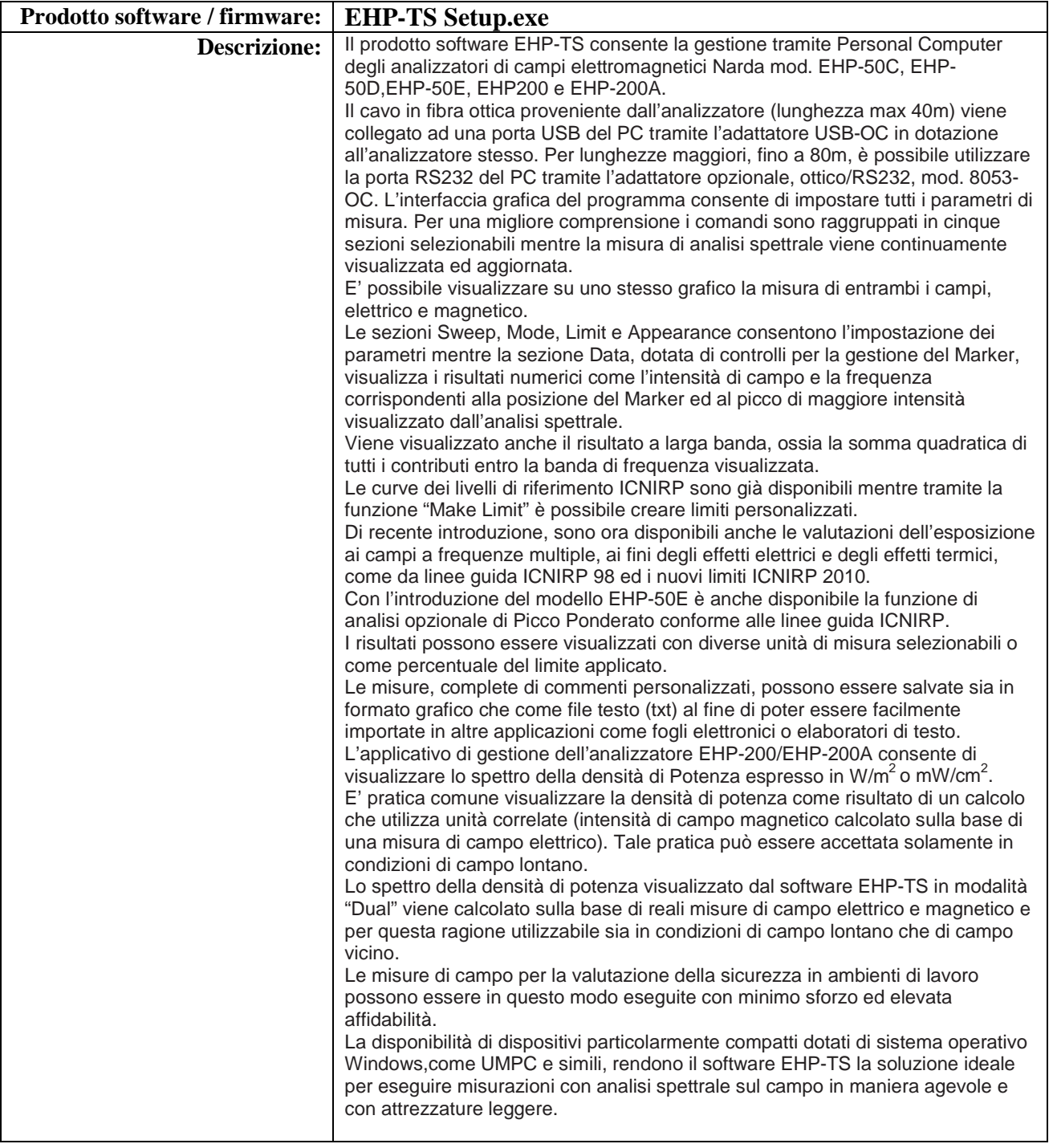

document: reldoc\_SWEHP-TS-1.51\_12-11-13EN-IT p.7 of 13

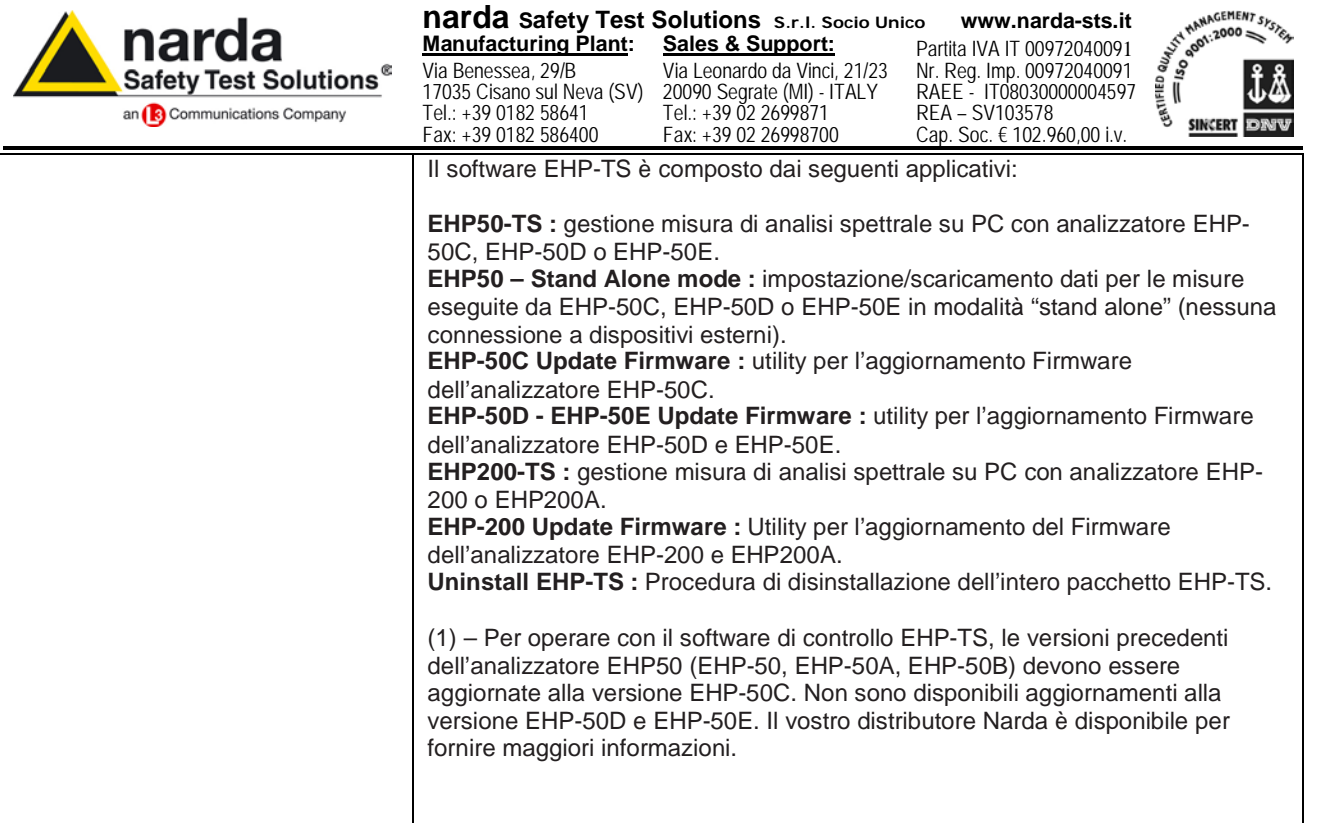

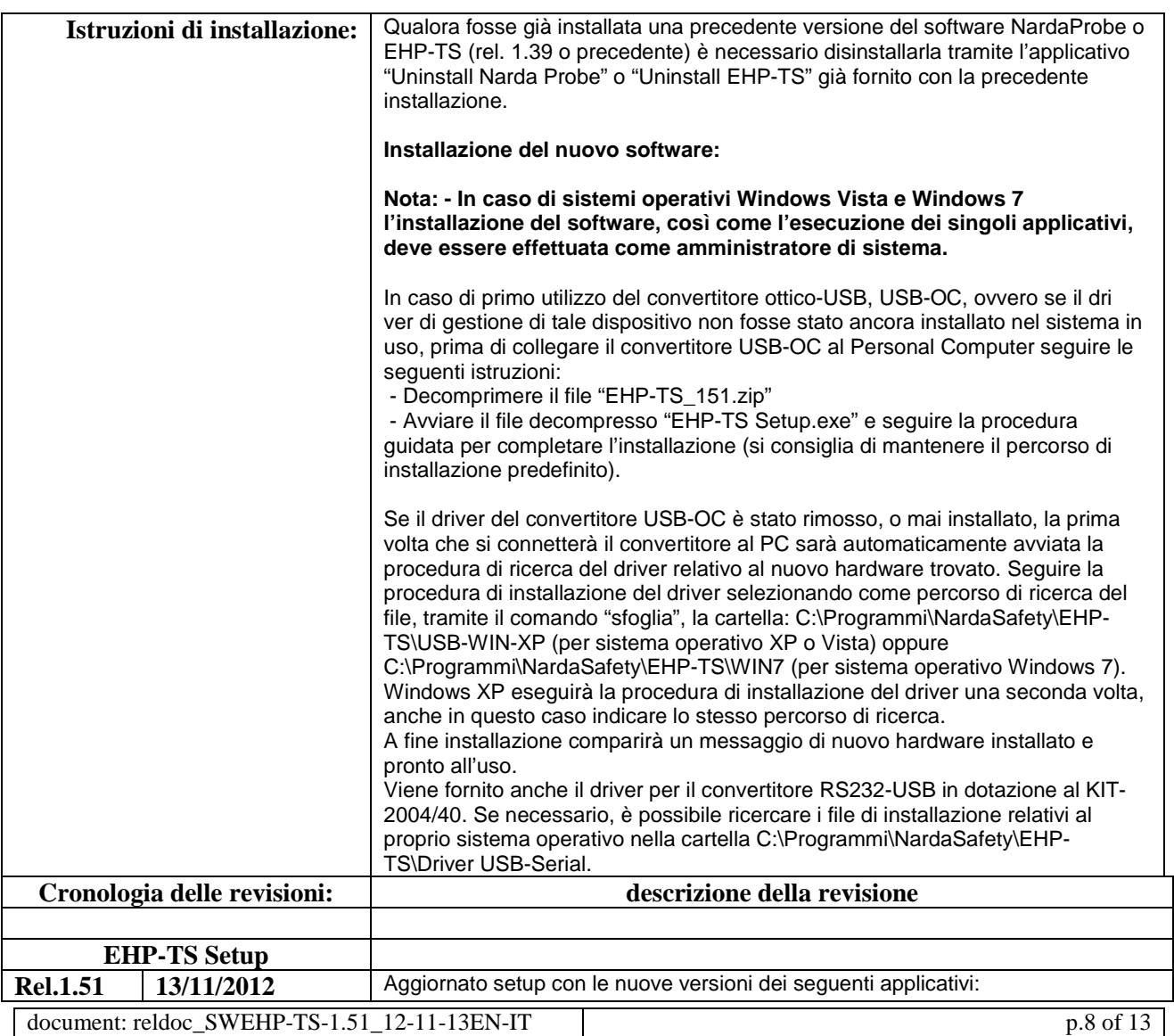

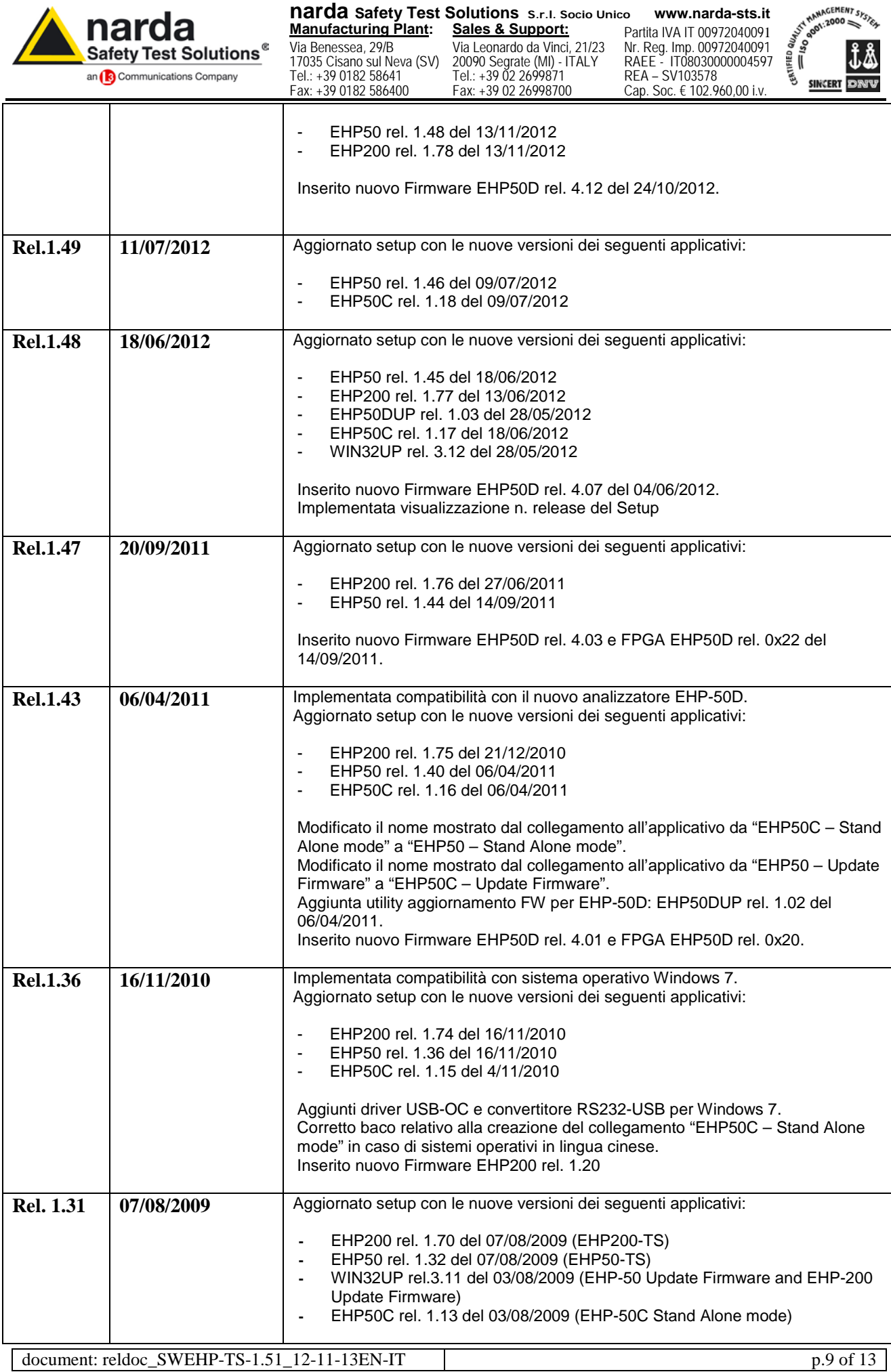

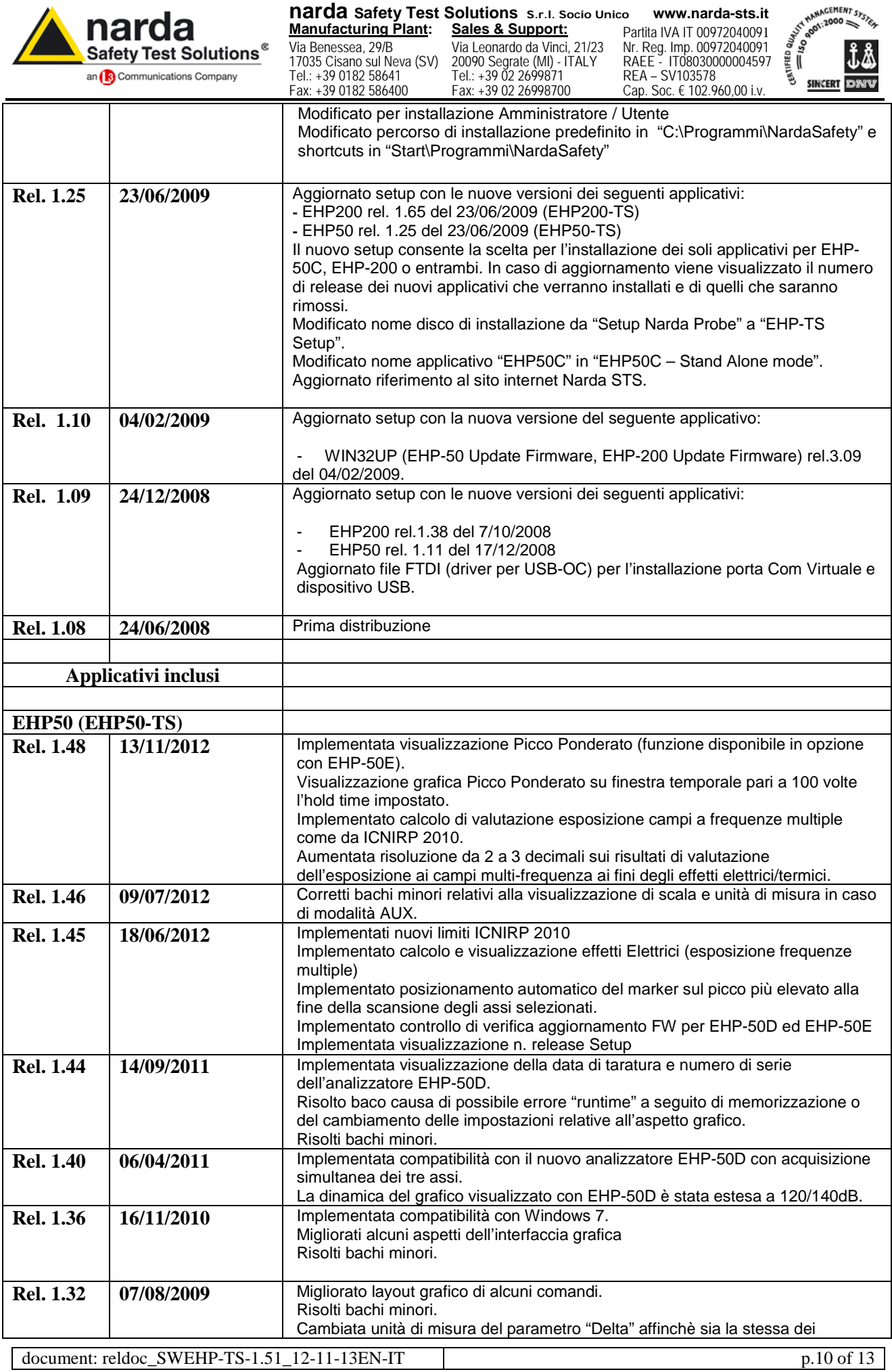

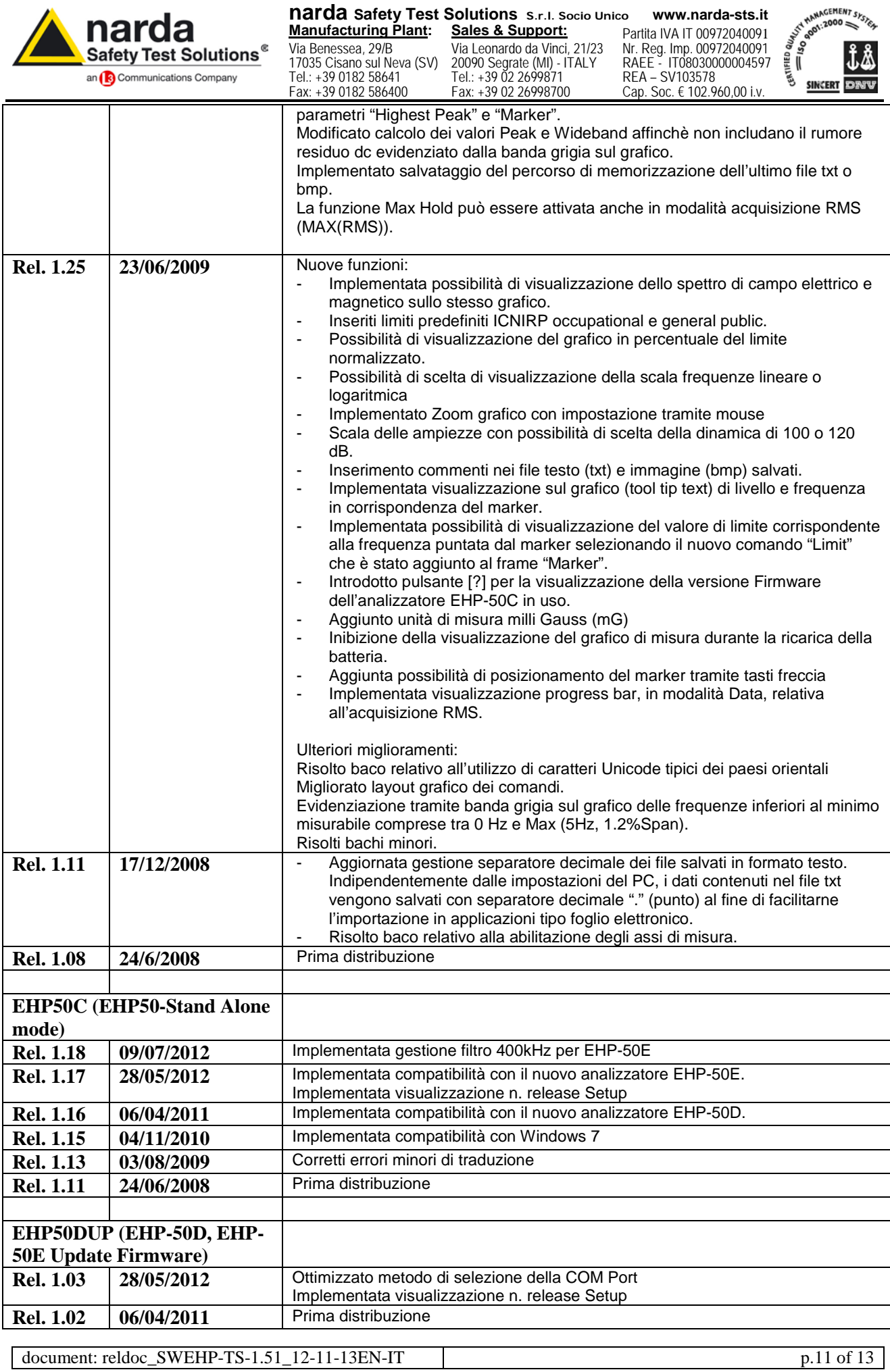

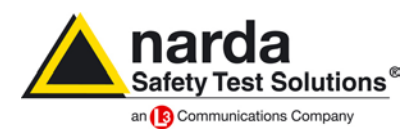

Via Benessea, 29/B 17035 Cisano sul Neva (SV) Tel.: +39 0182 58641 Fax: +39 0182 586400

**narda Safety Test Solutions S.r.l. Socio Unico www.narda-sts.it Manufacturing Plant: Sales & Support:** Via Leonardo da Vinci, 21/23 20090 Segrate (MI) - ITALY Tel.: +39 02 2699871 Fax: +39 02 26998700

Partita IVA IT 00972040091 Nr. Reg. Imp. 00972040091 RAEE - IT08030000004597 REA – SV103578 Cap. Soc. € 102.960,00 i.v.

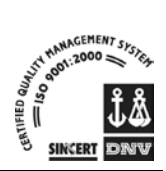

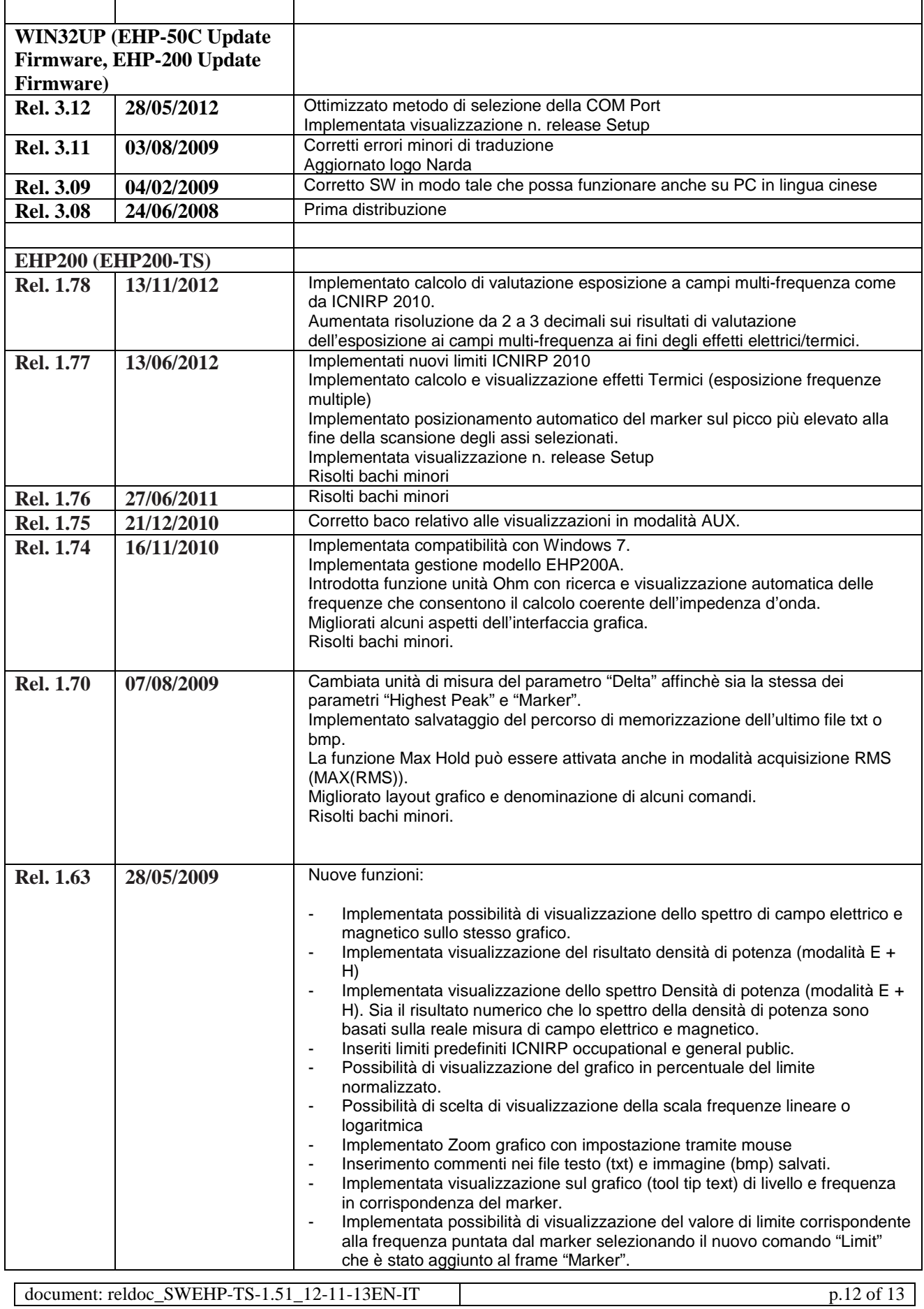

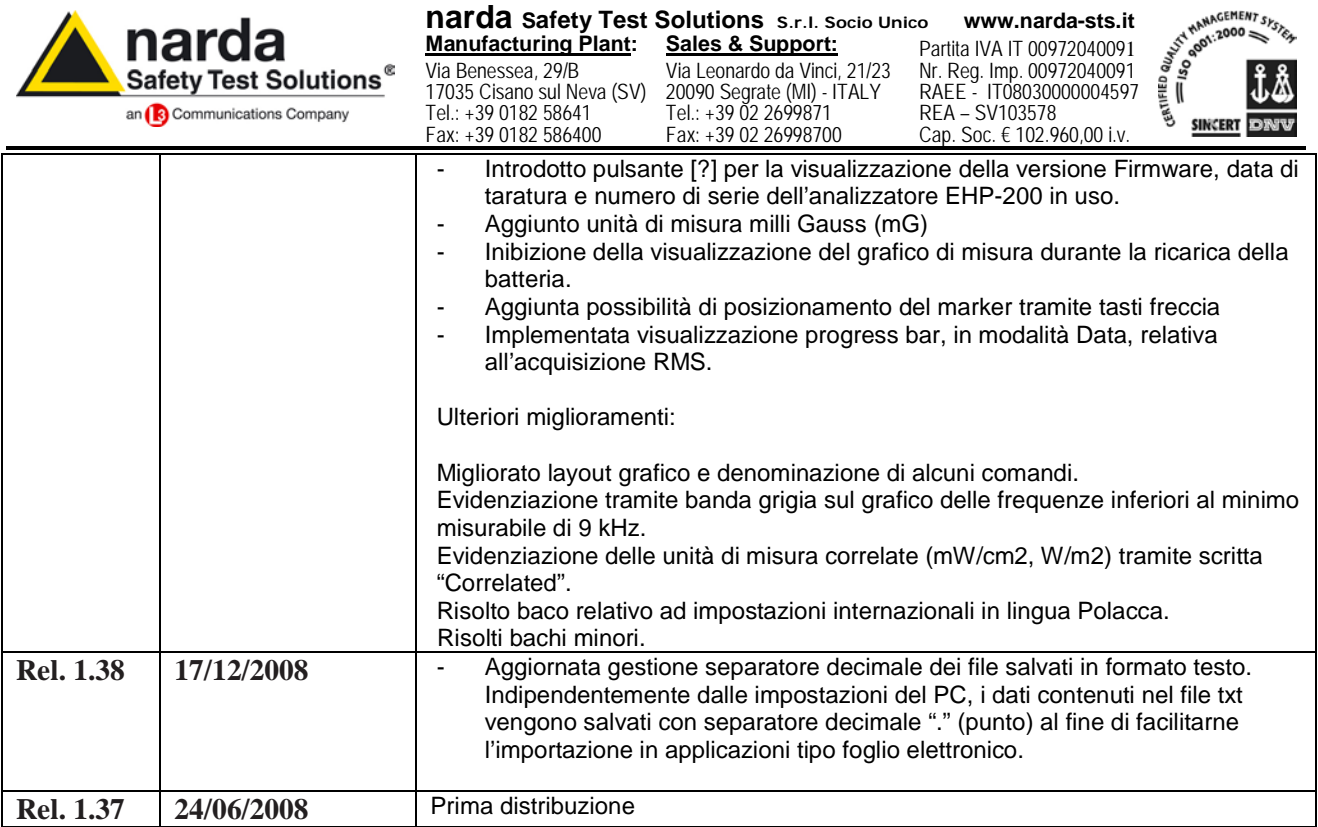